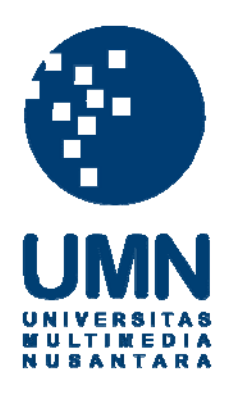

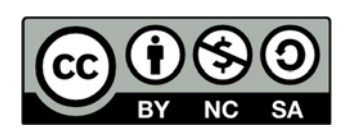

## **Hak cipta dan penggunaan kembali:**

Lisensi ini mengizinkan setiap orang untuk menggubah, memperbaiki, dan membuat ciptaan turunan bukan untuk kepentingan komersial, selama anda mencantumkan nama penulis dan melisensikan ciptaan turunan dengan syarat yang serupa dengan ciptaan asli.

## **Copyright and reuse:**

This license lets you remix, tweak, and build upon work non-commercially, as long as you credit the origin creator and license it on your new creations under the identical terms.

## **DAFTAR PUSTAKA**

- Abdul Hamid mar Iman. 2002. .*An introduction of property marketing*.Johor Bahru:Universiti Teknologi Malaysia.
- Adams, Ernest. 2010. *Fundamentals of Game Design, Second Edition*. Berkeley: Pearson Education, Inc
- Alten, Stanley R. 2011, 2008, 2005. *Audio in Media*. Boston: Cengage Learning.
- Ambadar, Jackie, dkk. 2007. *Mengelola Merek*. Jakarta Selatan:Yayasan Bina karsa Mandiri.

Beane, Andy. 2012. 3D *Animation Essentials*. Canada:John Wiley &Sons, Inc.

- Bernard, Alain. 2011. *Global Product Development: Proceedings of the 20th CIRP Design Conference, Ecole Centrale de Nantes, nantes, france, 19 th-21st April 2010*. London:Springer.
- Brunet, Pere dkk. 2000. *CAD Tools and Algorithms for Product Design*. Germany:Springer.
- Campman, Nigel and Jenny Campman. 2009. Digital Multimedia Third Edition. England: John Wiley & Sons, Ltd.
- Chan,Syahrial. 2010. *Membuat Aplikasi Client/Server dan Web dengan PowerBuilder 11.5*. Jakarta:PT Elex Media Komputindo.
- Ching, Francis D. K. 2009. *Architectural graphics*. New Jersey:John Wiley & Sons, Inc.

Crabb, Kelly. 2005. *The Movie Business: The Definitive Guide to the Legal and Financial Secrets*. Newyork:SIMON & SCHUSTER.

Cusson, Roger & Jamie Cardoso. 2007. *Realistic Architectural Visualization*

- Greenhalgh, Brian. 1997. *Practice Management for Land, Construction and Property Professionals*. London: E & FN Spon.
- Harper, Jefrey M. 2012. *Mastering Autodesk® 3ds Max® 2013.* Canada: John Wiley & Sons.
- Hendrayudi. 2009. *VB 2008*. Jakarta: PT Elex Media Komputindo.
- Kedar, Seema. 2008. *GUI and database Management.* India:Technical Publications Pune.
- Kotler, Philip. 2003. *Marketing Insight A To Z*. Jakarta:Erlangga.

M.Fuad,dkk. 2000. *Pengantar Bisnis*. Jakarta:PT Gramedia Pustaka Utama.

- M.Suyanto. 2003. *Multimedia Alat Untuk Meningkatkan Keunggulan Bersaing*.Yogyakarta:ANDI.
- Nova,Firsan. *Crisis public relations: Bagaimana PR Menangani Krisis Perusahaan*.
- Rafiudin, Rahmat. 2003. *Panduan Membangun Jaringan Komputer Untuk Pemula*. Jakarta:PT Elex Media Komputindo.
- Reisman, Sorel. 1994. *Multimedia Computing: Preparing for the 21st Century*. America:Idea Group Publishing.
- Smith, Brian L. 2006. *Foundation 3ds Max 8 Architectural Visualization*. USA:Springer.
- Stone, Debbie, Caroline Jarrett, Mark Woodrofffe, Shailey Minocha. 2005. *User Interface Design and evaluation*. San Fransisco: Elsevier.
- Thompson, Jim, Barnaby Berbank-Green, dan Nic Cusworth. 2007. *Game Design: Principles, Practice, and Techniques - The Ultimate Guide for the aspiring game designer.* John Wiley & Sons Inc: Canada.
- Tim Pengembang Ilmu pendidikan FIP-UPI. 2007. *Ilmu dan Aplikasi Pendidikan*. PT Imperial Bhakti Utama.
- Tomaszewski, Zach. 2005. *Foundations of Interactive Narrative*. [http://www2.hawaii.edu/~ztomasze/ics699/intnarr.html#interaction.](http://www2.hawaii.edu/~ztomasze/ics699/intnarr.html#interaction)
- Wahana Komputer. 2010. *Shortcourse Series Pengembangan Aplikasi Database Berbasis JavaDB dengan Netbeans*. Yogyakarta:ANDI.

*with 3ds Max and mental ray®*. USA: Focal Press.

- Zaki, Ali &Smitdev Community. 2007. *Cara Mudah merakit PC*. Jakarta: PT Elex Media Komputindo.
- Shiratuddin, Mohd Fairuz, Kevin Kitchens, Desmond Fletcher. 2008. *Virtual Architecture*. America: Lulu.